# OpenWrt ed elettronica digitale

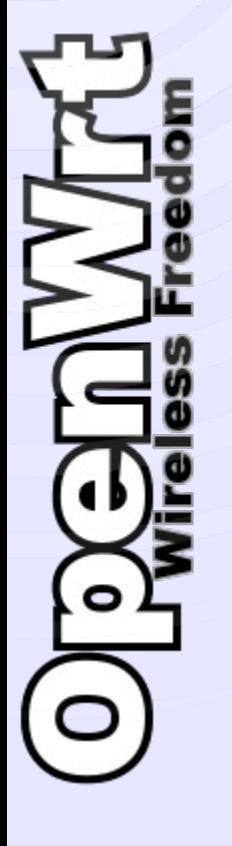

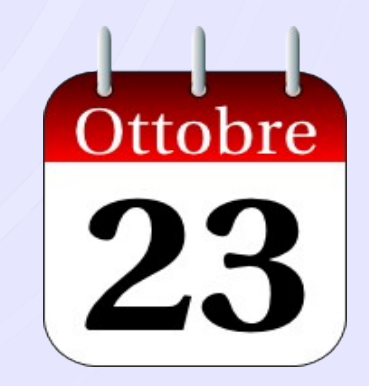

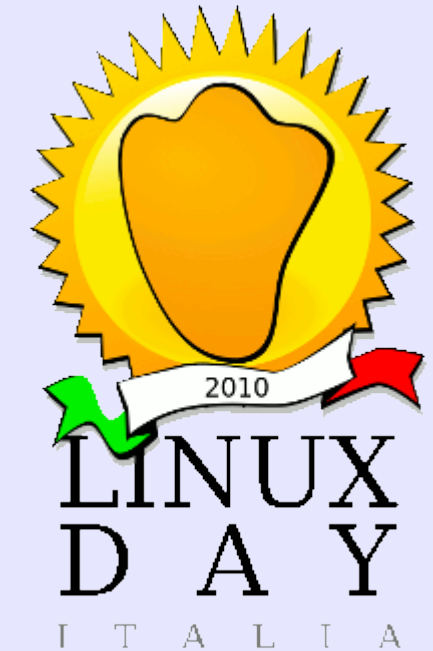

**Licenza: http://creativecommons.org/licenses/by-sa/3.0/**

**Autore:** *Claudio Mignanti* **c.mignanti<at>gmail.com**

Linux un po ovunque:

*CONSIGNATION* 

 $\frac{1}{\sqrt{2}}$ 

**Egg (:TTTL** 

- modem/router
- NAS
- televisioni
- stampanti laser
- ascensori
- LHC

 $\rm 1333\,m_{\rm s}^{-1}$ **DATE** - 1 - 1 LOT\_I SLOT\_0  $o$  for  $\overline{a}$  $rac{35}{155}$  and and a ШH

<http://wiki.ninux.org/Hackalicegate>

*Si mimetizzano intorno a noi....*

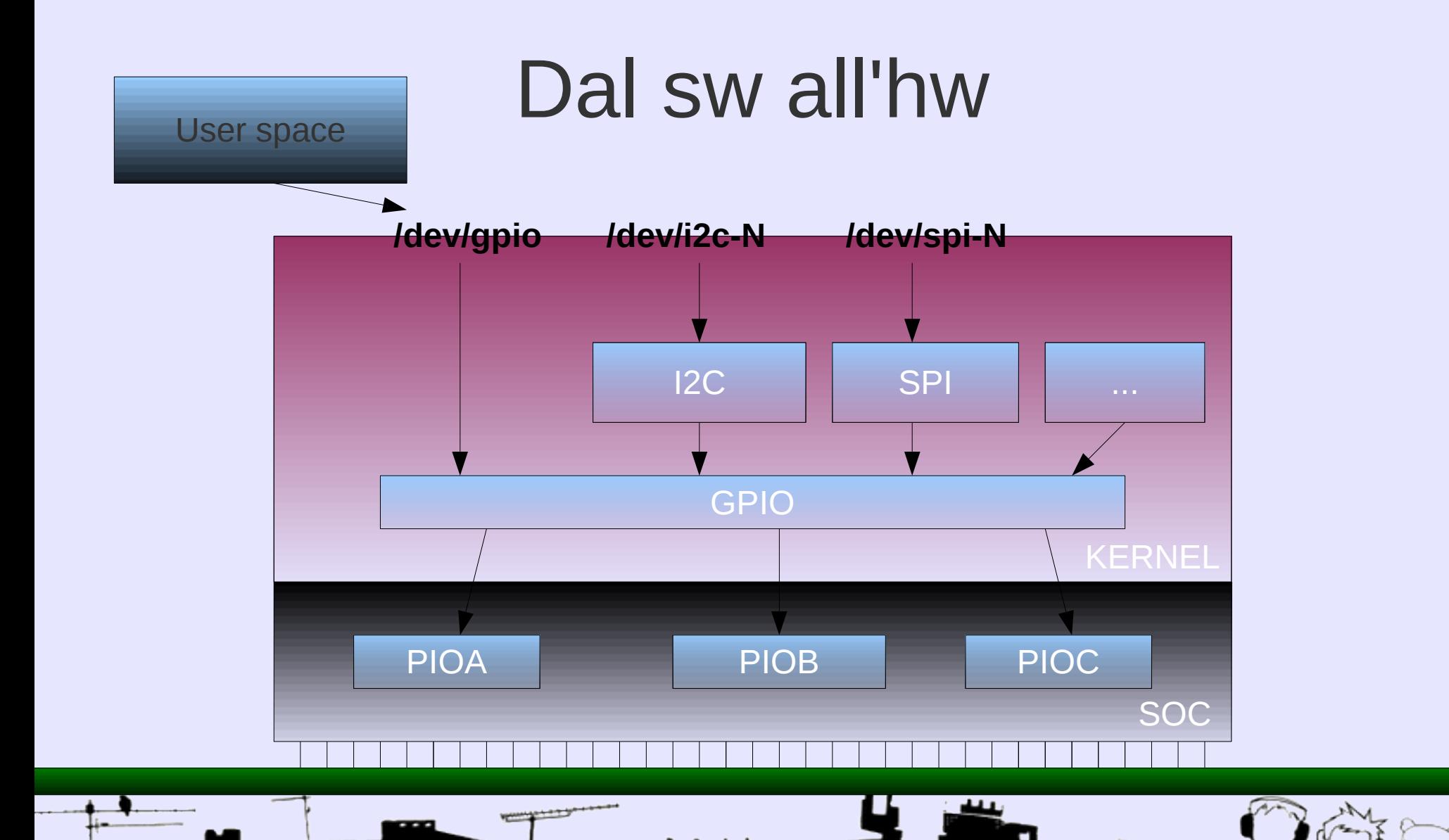

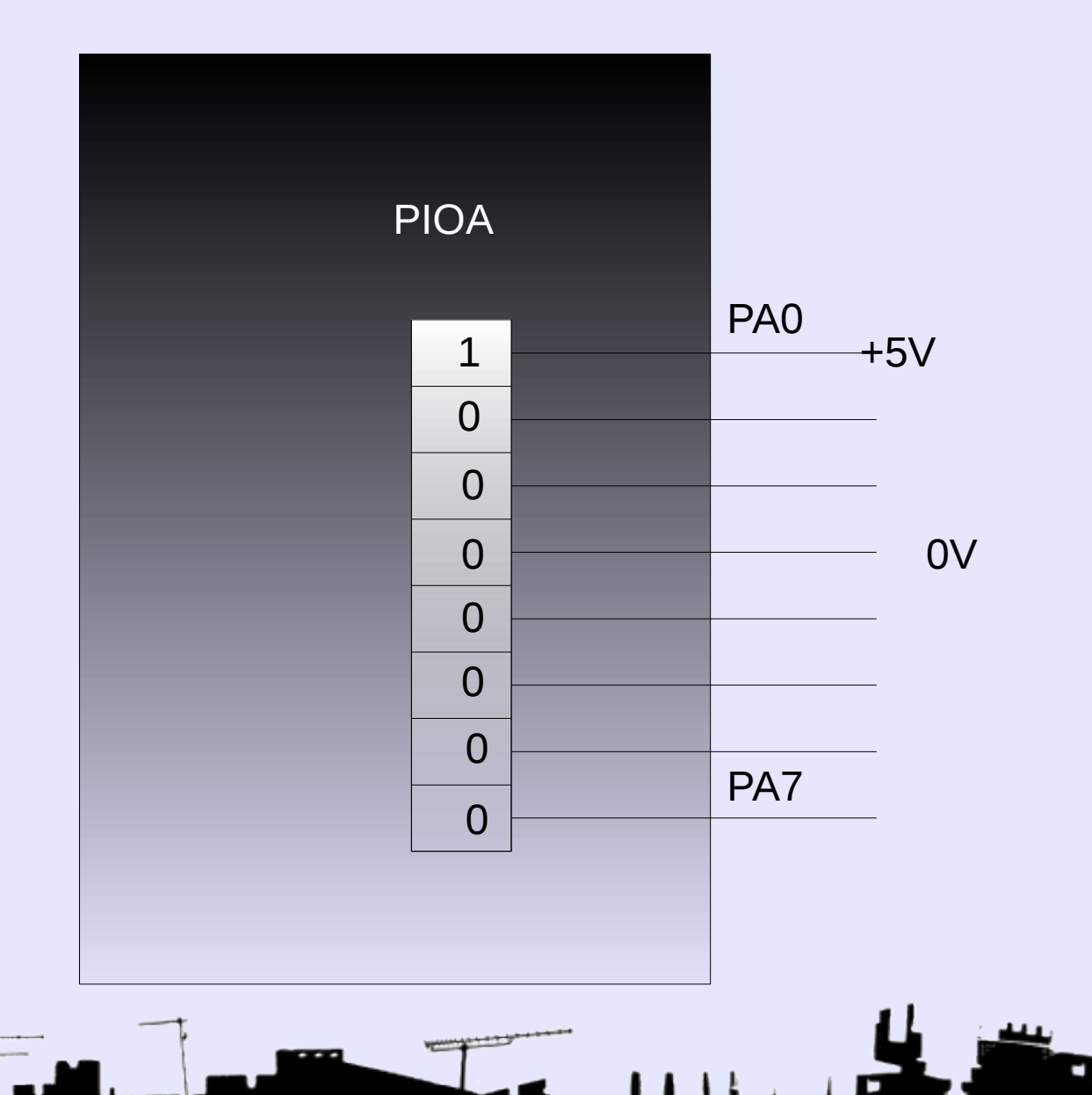

 $\bullet$ 

## GPIO L'anello di congiunzione

echo 82 > /sys/class/gpio/export

echo out > /sys/class/gpio/gpio82/direction

echo 1 > /sys/class/gpio/gpio82/value echo 0 > /sys/class/gpio/gpio82/value

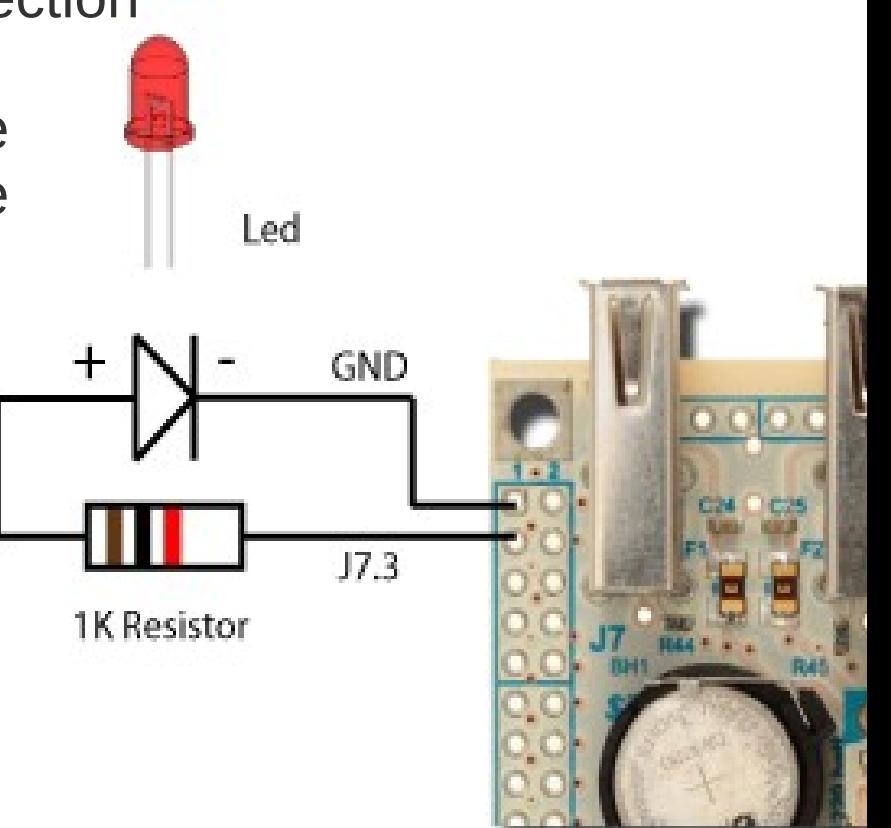

# GPIO usando il C

```
#include <stdio.h>
\#include <gpio_dev.h>
```
target/linux/generic/files/in

```
int main (void) {
   fd = open ("/dev/gpio");
   ioctl (fd, GPIO_REQUEST, 82);
   ioctl (fd, GPIO_DIR_OUT);
   ioctl (fd, GPIO_SET, 1);
   sleep(1);
   ioctl (fd, GPIO_SET, 0);
}
```
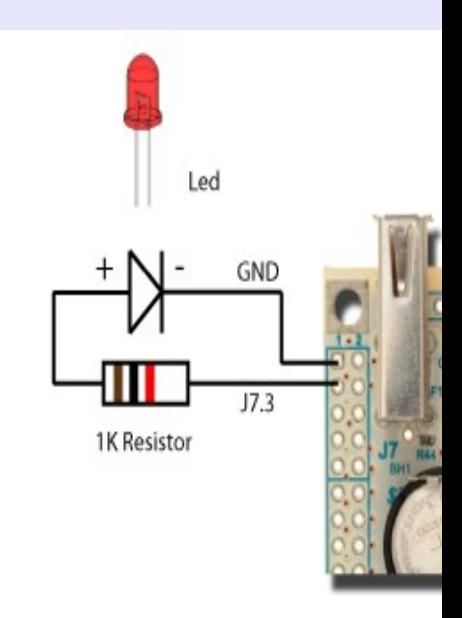

 $\mathfrak{G}$ 

# Solo led?

7

- Optoisolatori
- Relè
- Motori
- Sensori di vario tipo
- .... composizioni varie

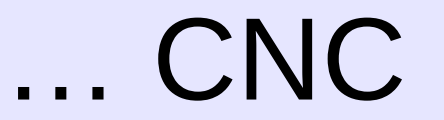

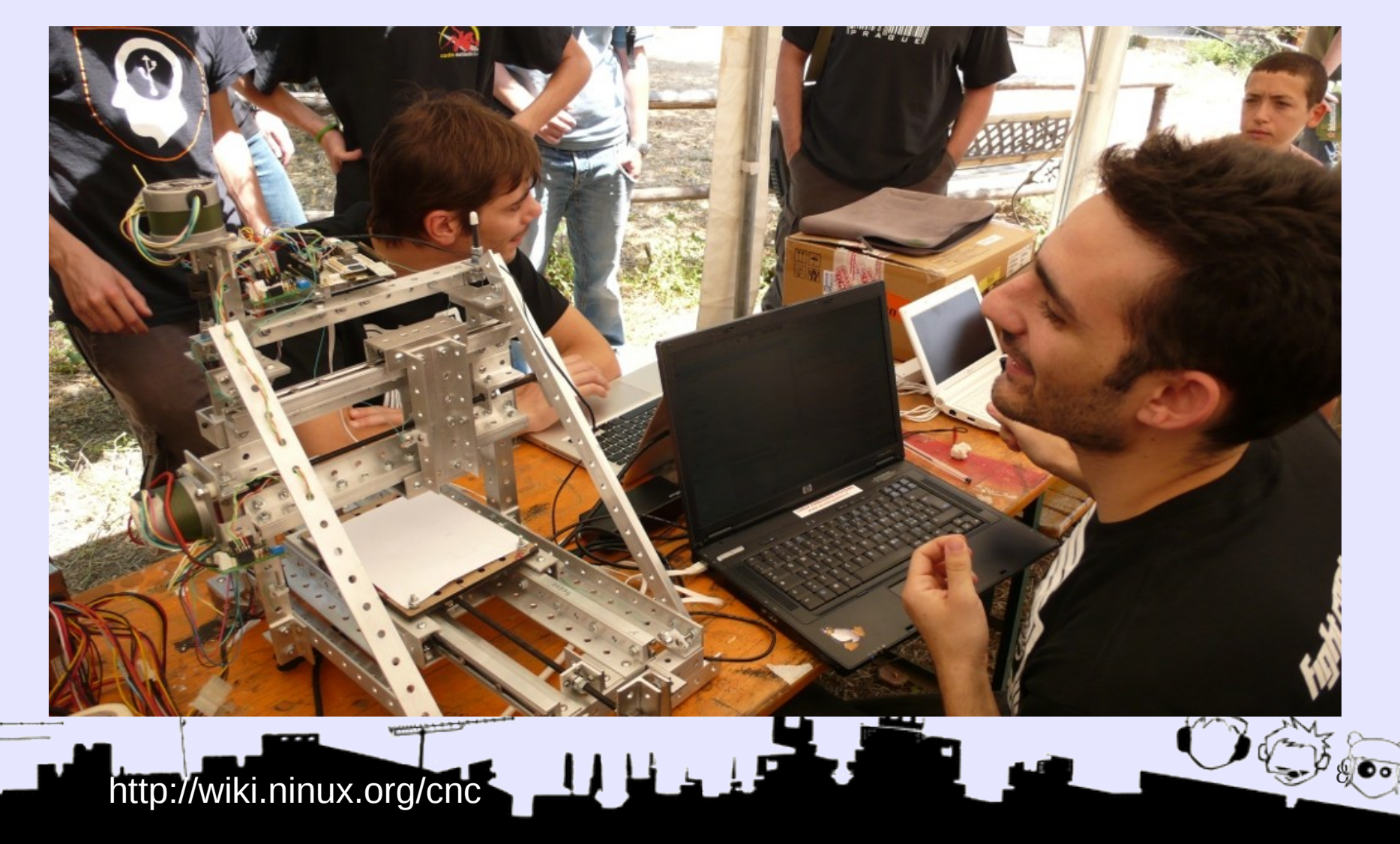

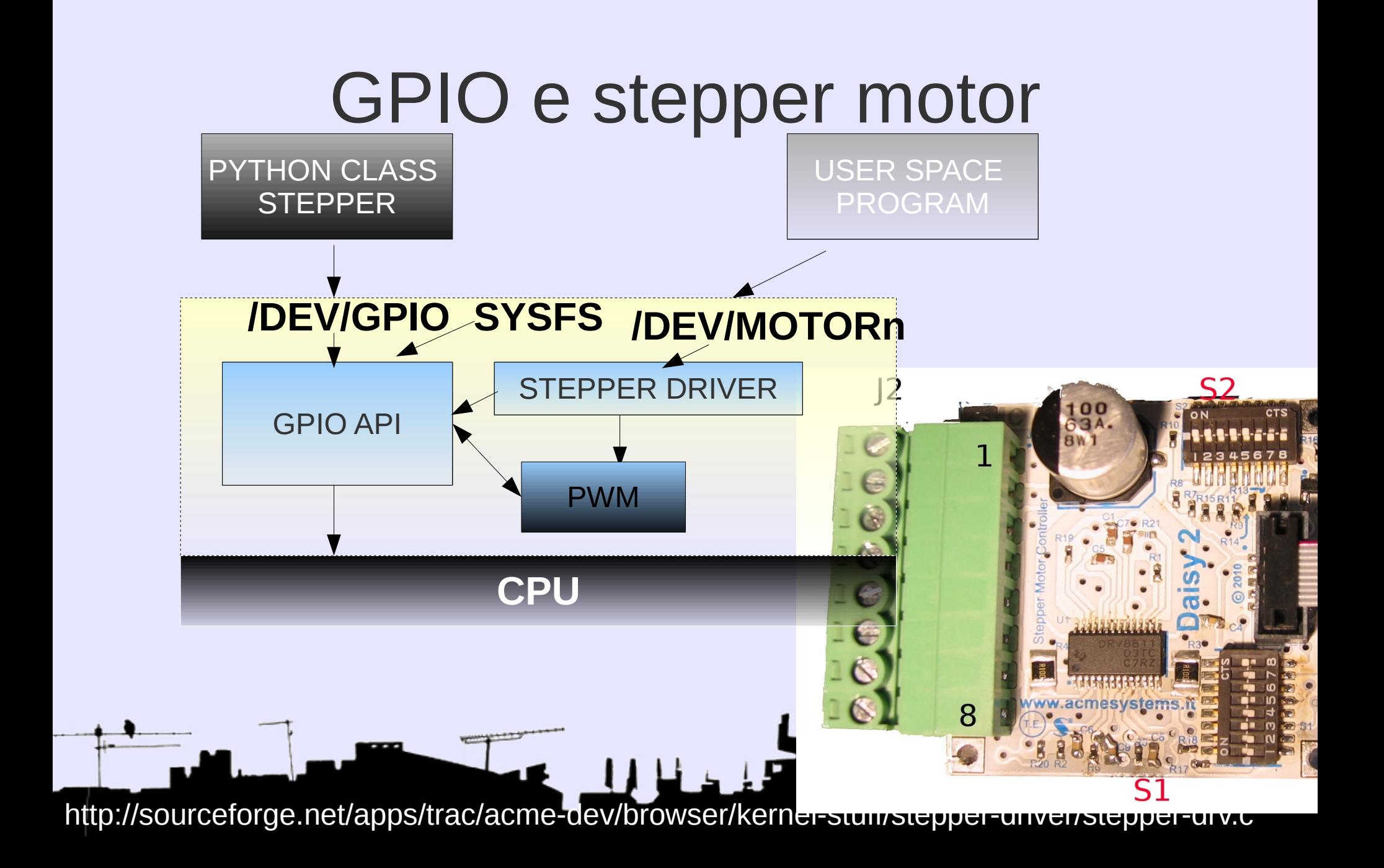

class stepper: """ This class allow you to drive a stepper motor using gpio pins.\n The stepper class use the follow paramethers for costructor:\n (enable, direction, step, [limit], [low\_pwr])\n """

…

10 def step (self, number=1, delay=0, recover\_step=300): self.enable() time.sleep(0.001) for i in range(0, number): #check if at limit if (self.have\_limit and self.limit\_pin.get() ==  $0$ ): self.recover\_end(recover\_step) self.disable() return number -  $i +$  recover step #missing steps self.step\_pin.set(0) self.step\_pin.set(1) time.sleep(0.001) self.disable() return

## Appuntamento fisso...

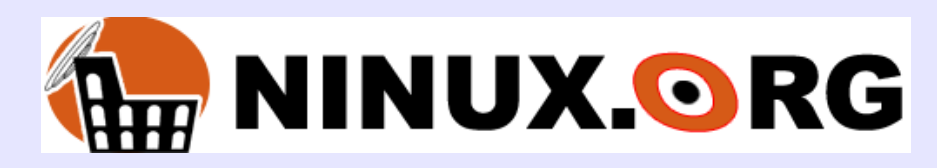

## … alla Domenica nerd (17.30 alle 23.00).

## Associazione Fusolab

## Via Giorgio Pitacco 29

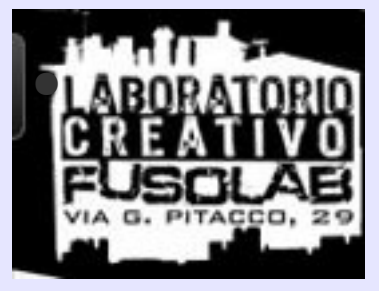

11

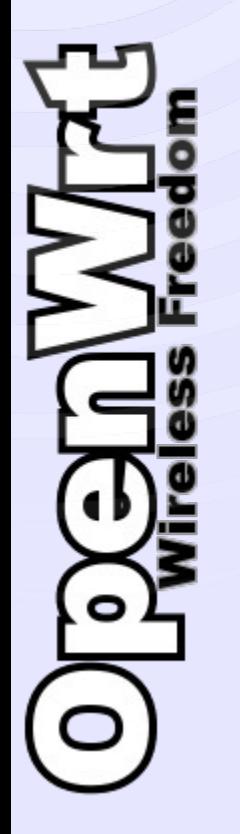

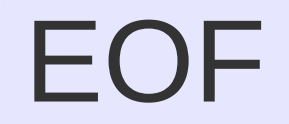

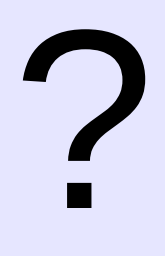

#### 12  *Claudio Mignanti* **c.mignanti<at>gmail.com OpenWrt Hacker - Hardware designer pub 1024D/0DFD7CBB C94D 759A 2EF0 172F 9673 65E4 C4C1 8627 0DFD 7CBB**